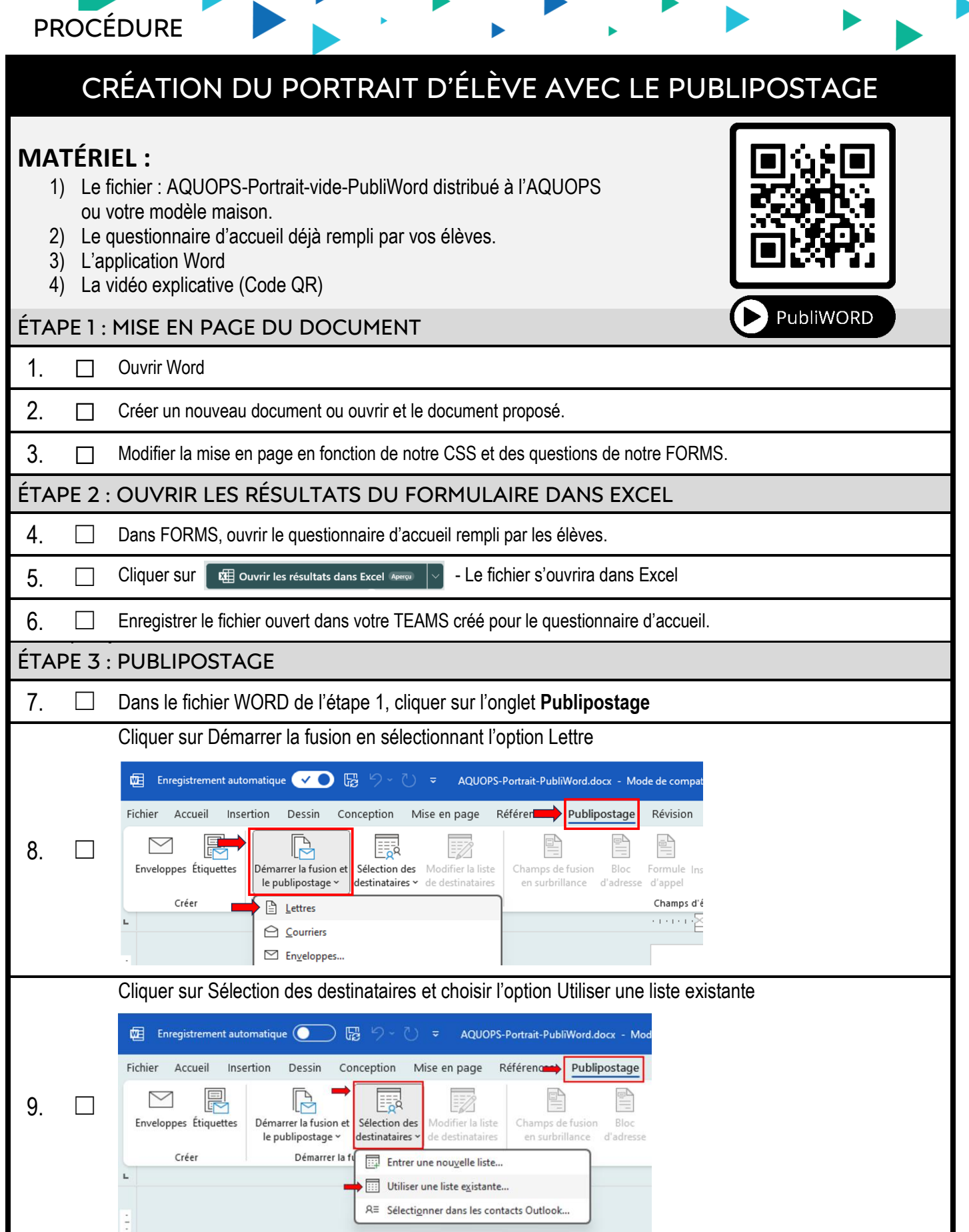

Adaptée du site : **Support de Microsoft** pour l'application Word, par Patrick Beaupré et Karine Morin, CSSPI Vidéo supplémentaire : [Cliquer ICI](https://support.microsoft.com/fr-fr/office/vid%C3%A9o-publipostage-507b5468-f771-485d-9ef0-27857168a266)

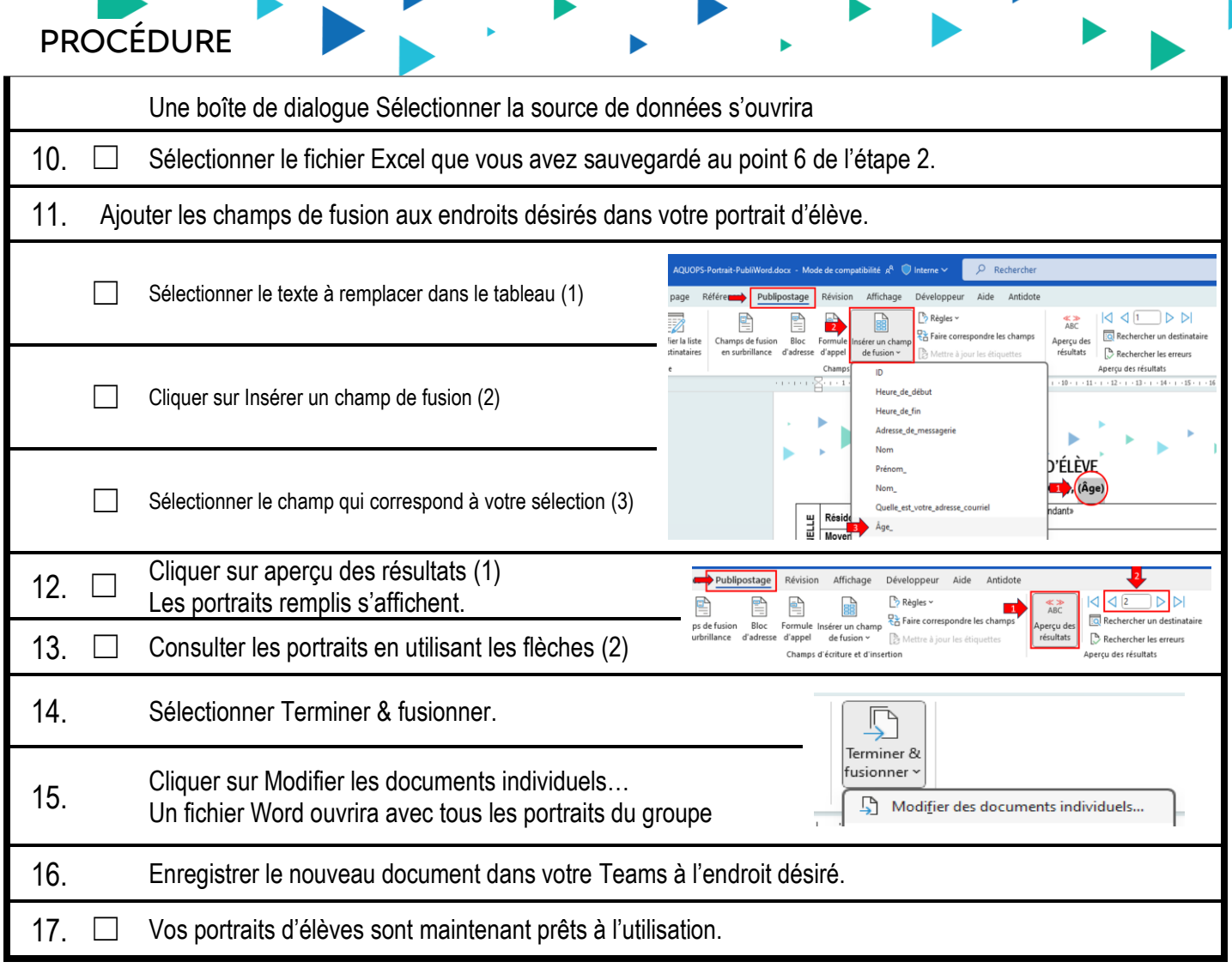